## Package 'consensusDE'

June 15, 2021

Type Package

Title RNA-seq analysis using multiple algorithms

Version 1.10.0

**Description** This package allows users to perform DE analysis using multiple algorithms. It seeks consensus from multiple methods. Currently it supports Voom'', ``EdgeR'' and ``DESeq''. It uses RUV-seq (optional) to remove unwanted

sources of variation.

License GPL-3

Encoding UTF-8

LazyData true

RoxygenNote 6.1.1

Suggests knitr, rmarkdown

VignetteBuilder knitr

biocViews Transcriptomics, MultipleComparison, Clustering, Sequencing, Software

**Depends**  $R$  ( $>= 3.5$ ), BiocGenerics

Imports airway, AnnotationDbi, BiocParallel, Biobase, Biostrings, data.table, dendextend, DESeq2 (>= 1.20.0), EDASeq, ensembldb, edgeR, EnsDb.Hsapiens.v86, GenomicAlignments, GenomicFeatures, limma, org.Hs.eg.db, pcaMethods, RColorBrewer, Rsamtools, RUVSeq, S4Vectors, stats, SummarizedExperiment, TxDb.Dmelanogaster.UCSC.dm3.ensGene, utils

git\_url https://git.bioconductor.org/packages/consensusDE

git\_branch RELEASE\_3\_13

git\_last\_commit 1b434d7

git last commit date 2021-05-19

Date/Publication 2021-06-15

Author Ashley J. Waardenberg [aut, cre], Martha M. Cooper [ctb]

Maintainer Ashley J. Waardenberg <a.waardenberg@gmail.com>

## <span id="page-1-0"></span>R topics documented:

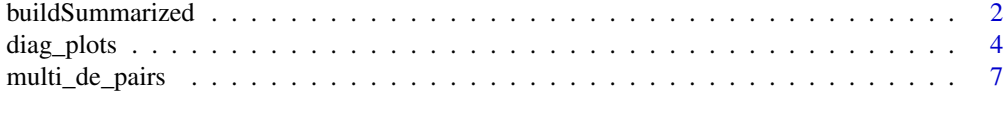

#### $\blacksquare$

buildSummarized *Generate summarized Read File for DE analyses*

## Description

This function will create a summarized experiment, decribing reads from RNA-seq experiments that overlap a set of transcript features. Transcript features can be described as a gtf formatted table that is imported, or using a txdb. The summarized experiment can be build directly from bam files or by reading in counts in htseq format. This is designed to be straightforward and with minimised parameters for batch style RNA-seq analyses.

#### Usage

```
buildSummarized(sample_table = NULL, bam_dir = NULL,
 htseq_dir = NULL, gtf = NULL, tx_db = NULL,
  technical_reps = FALSE, map_reads = "transcript",
 mapping_mode = "Union", read_format = NULL, strand_mode = 0,
  fragments = FALSE, summarized = NULL, output_log = NULL,
  filter = FALSE, BamFileList_yieldsize = NA_integer_, n_cores = 1,
  force_build = FALSE, verbose = FALSE)
```
## Arguments

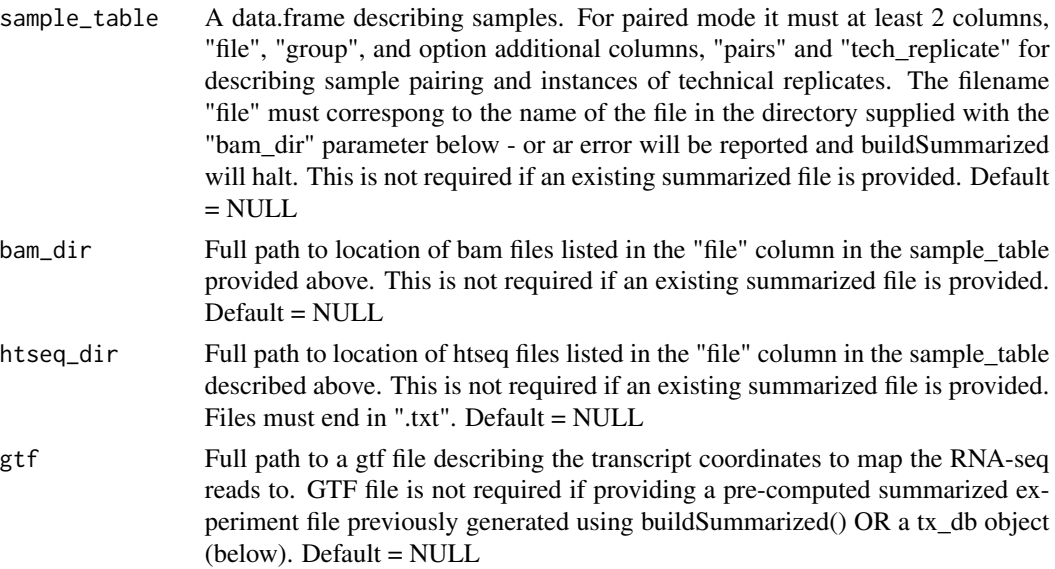

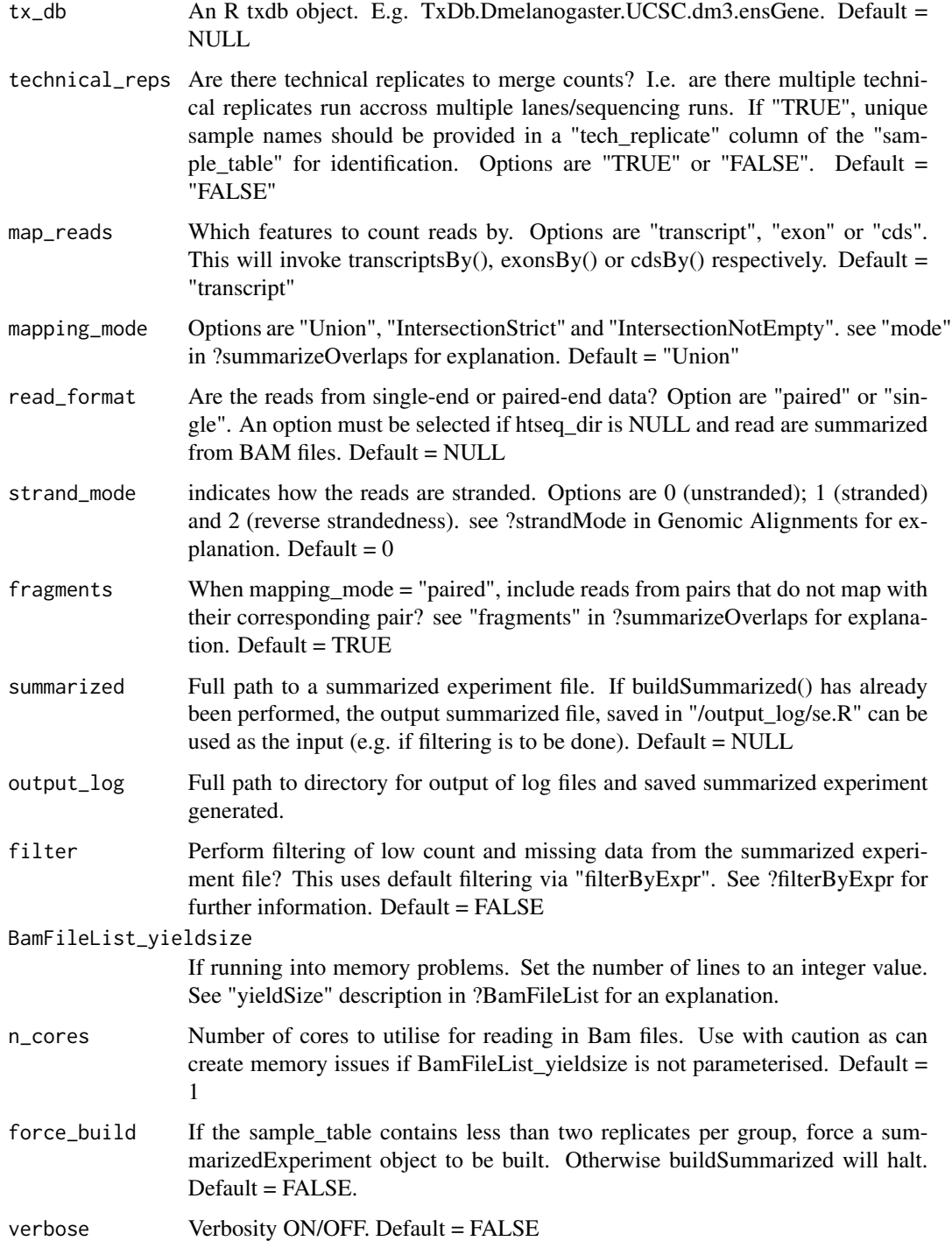

## Value

A summarized experiment

### Examples

```
## Extract summarized following example in the vignette
## The example below will return a summarized experiment
## tx_db is obtained from TxDb.Dmelanogaster.UCSC.dm3.ensGene library
library(TxDb.Dmelanogaster.UCSC.dm3.ensGene)
## bam files are obtained from the GenomicAlignments package
## 1. Build a sample table that lists files and groupings
## - obtain list of files
file_list <- list.files(system.file("extdata", package="GenomicAlignments"),
                        recursive = TRUE,
                        pattern = "*bam$",
                        full = TRUE)
bam_dir <- as.character(gsub(basename(file_list)[1], "", file_list[1]))
## - create a sample table to be used with buildSummarized() below
## must be comprised of a minimum of two columns, named "file" and "group",
sample_table <- data.frame("file" = basename(file_list),
                           "group" = c("treat", "untreat"))summarized_dm3 <- buildSummarized(sample_table = sample_table,
                                  bam\_dir = ban\_dir,tx_db = TxDb.Dmelanogaster.UCSC.dm3.ensGene,
                                  read_format = "paired",
                                  force\_build = TRUE)
```
diag\_plots *QC/diagnostic plotting*

#### **Description**

Wrappers for a series of plots to be used as diagnostics in RNA-seq analyses. Currently 10 plots are possible using this function: 1) Mapped reads, 2) Relative Log Expression (RLE), 3) Principle Component Analyis (PCA), 4) Residuals from a batch correction model, e.g. RUVseq, 5) Hierarchical clustering, 6) Densitiy distributions, 7) Boxplots, 8) MA plots, 9) Volcano Plots and 10) P-value distribution plots. Plots 1 to 6 utilise a "SeqExpressionSet" object for extracting information to plot. Plots 8-10 utilised a simple list class, containing all the data.frames of each comparison performed. See descriptions of each in the parameter options below and for format specification. See vignette for more information and examples.

## Usage

```
diag_plots(se_in = NULL, merged_in = NULL, write = FALSE,
 plot_dir = NULL, legend = TRUE, label = TRUE, name = NULL,
 mapped_reads = FALSE, rle = FALSE, pca = FALSE,
  residuals = FALSE, hclust = FALSE, density = FALSE,
 boxplot = FALSE, ma = FALSE, volcano = FALSE, p_dist = FALSE)
```
<span id="page-3-0"></span>

## Arguments

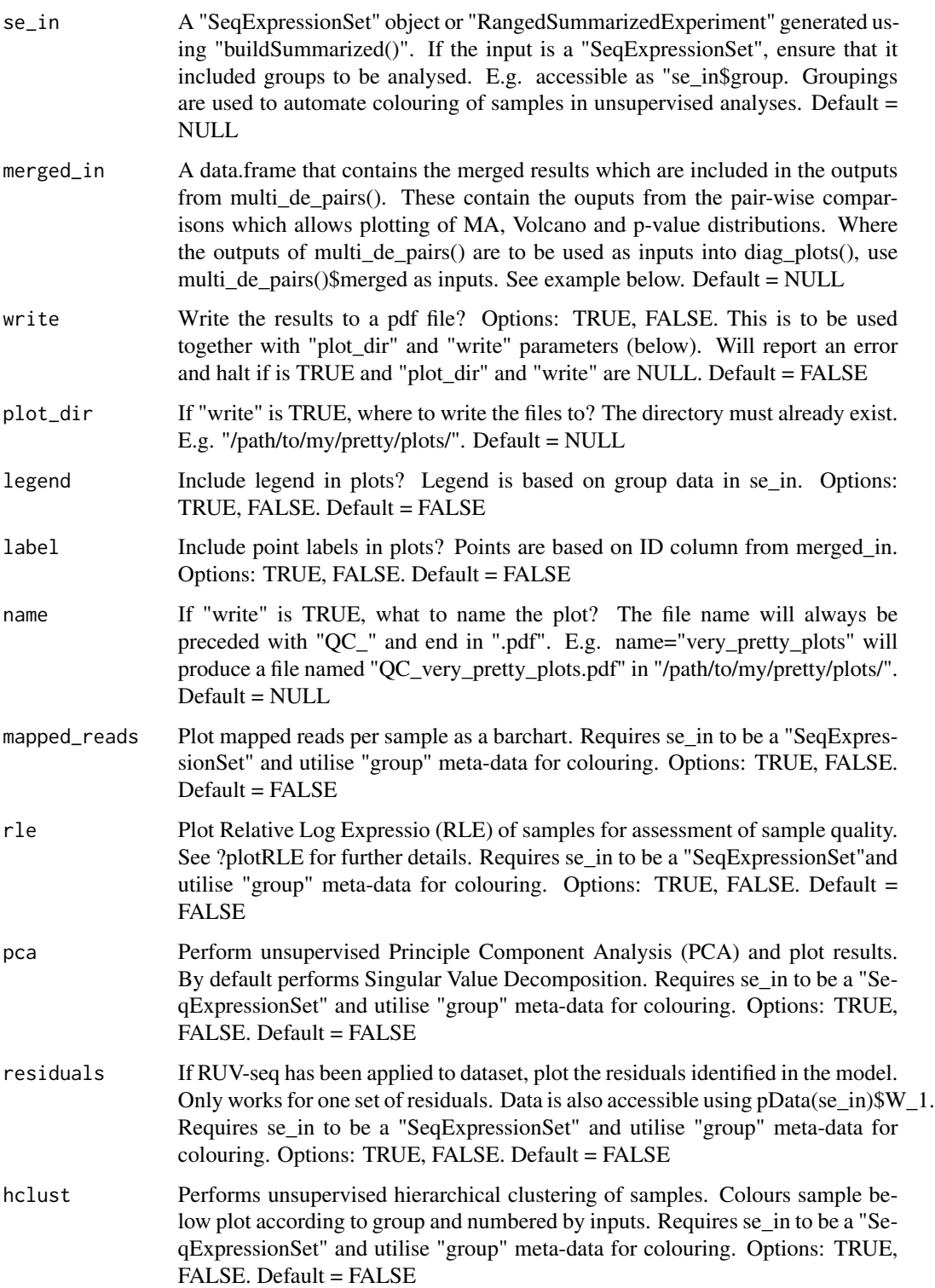

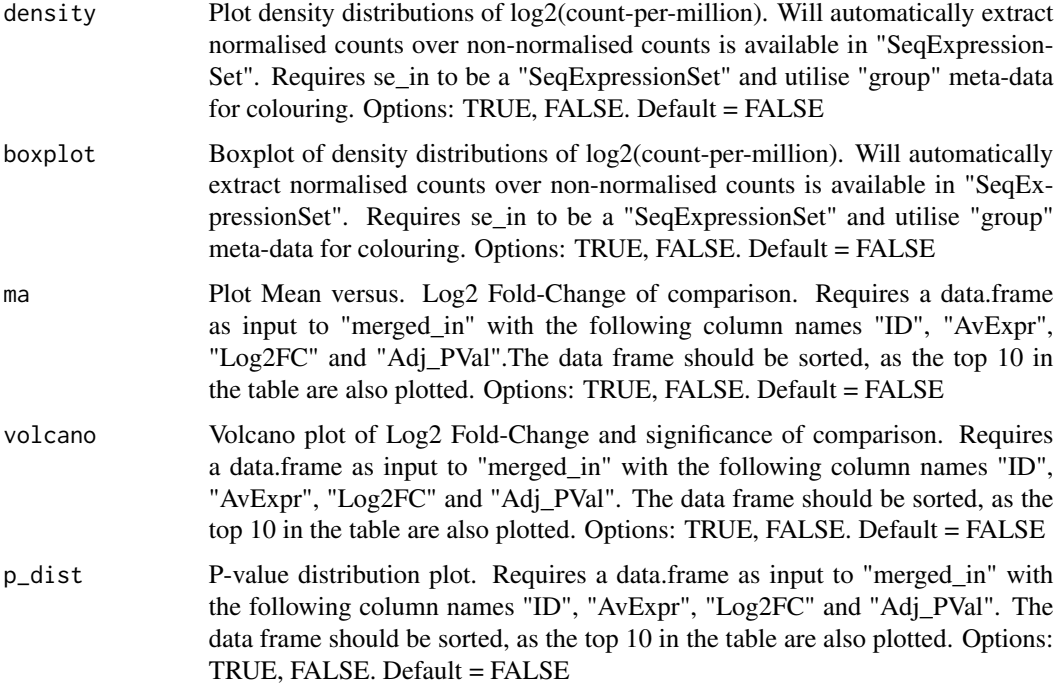

## Value

Returns pretty plots

## Examples

```
## Load the example data set and attach
## The example below will display a PCA plot before normalisation
library(airway)
data(airway)
## Name the groups of the data.
colData(airway)$group <- colData(airway)$dex
## Identify the file locations
colData(airway)$file <- rownames(colData(airway))
## Filter low count data:
airway_filter <- buildSummarized(summarized = airway,
                                filter = TRUE)
## for illustration, use random sample of 1000 transcripts
set.seed(1234)
airway_filter <- sample(airway_filter, 1000)
## The following is example code to perform a PCA plot
## see vignette for more details of displaying each plot
## diag_plots(se_in = airway_filter,
## name = "airway example data",
             pca = TRUE)
```
## <span id="page-6-0"></span>Description

Given a summarized experiment generated using buildSummarized() this function will automatically perform differential expression (DE) analysis for all possible groups using 3 different methods 1) EdgeR, 2) Voom and 3) DEseq2. It will also output 10x diagnostic plots automatically, if the plotting options are selected (see ?diag\_plots for more details).

## Usage

```
multi_de_pairs(summarized = NULL, paired = "unpaired",
  intercept = NULL, adjust_method = "BH", EDASeq_method = "upper",
  norm_method = "EDASeq", ruv_correct = FALSE,
  ensembl_annotate = NULL, gtf_annotate = NULL, plot_dir = NULL,
  output_voom = NULL, output_edger = NULL, output_deseq = NULL,
  output_combined = NULL, verbose = FALSE, legend = TRUE,
  label = TRUE)
```
## Arguments

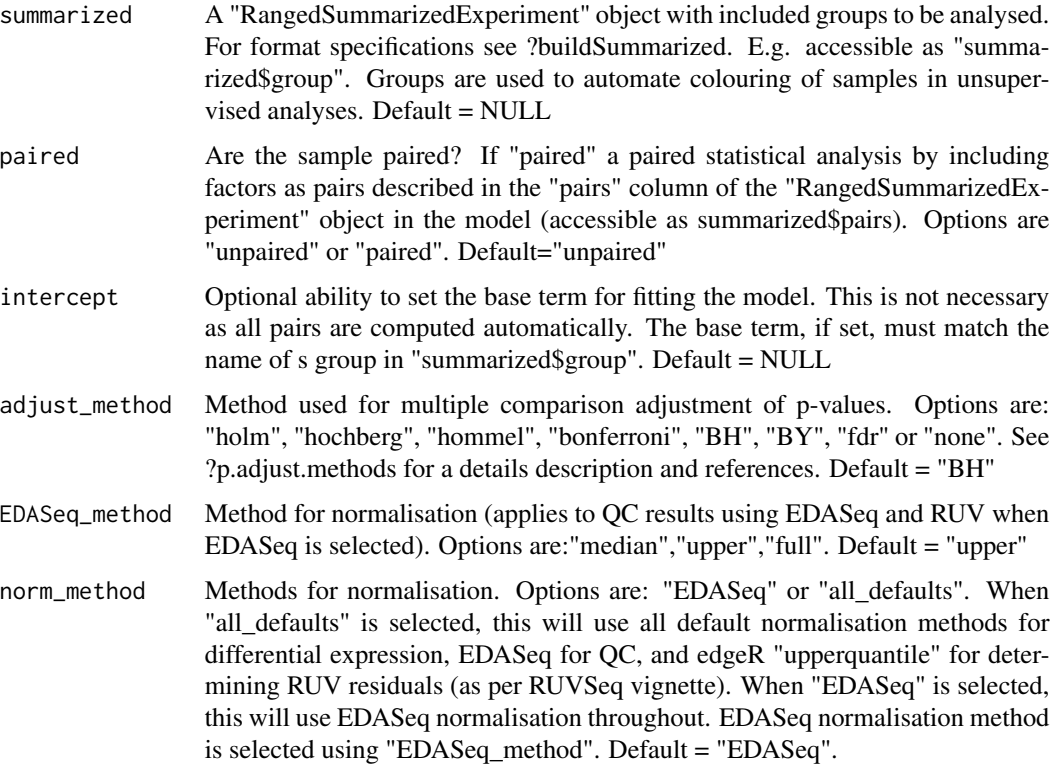

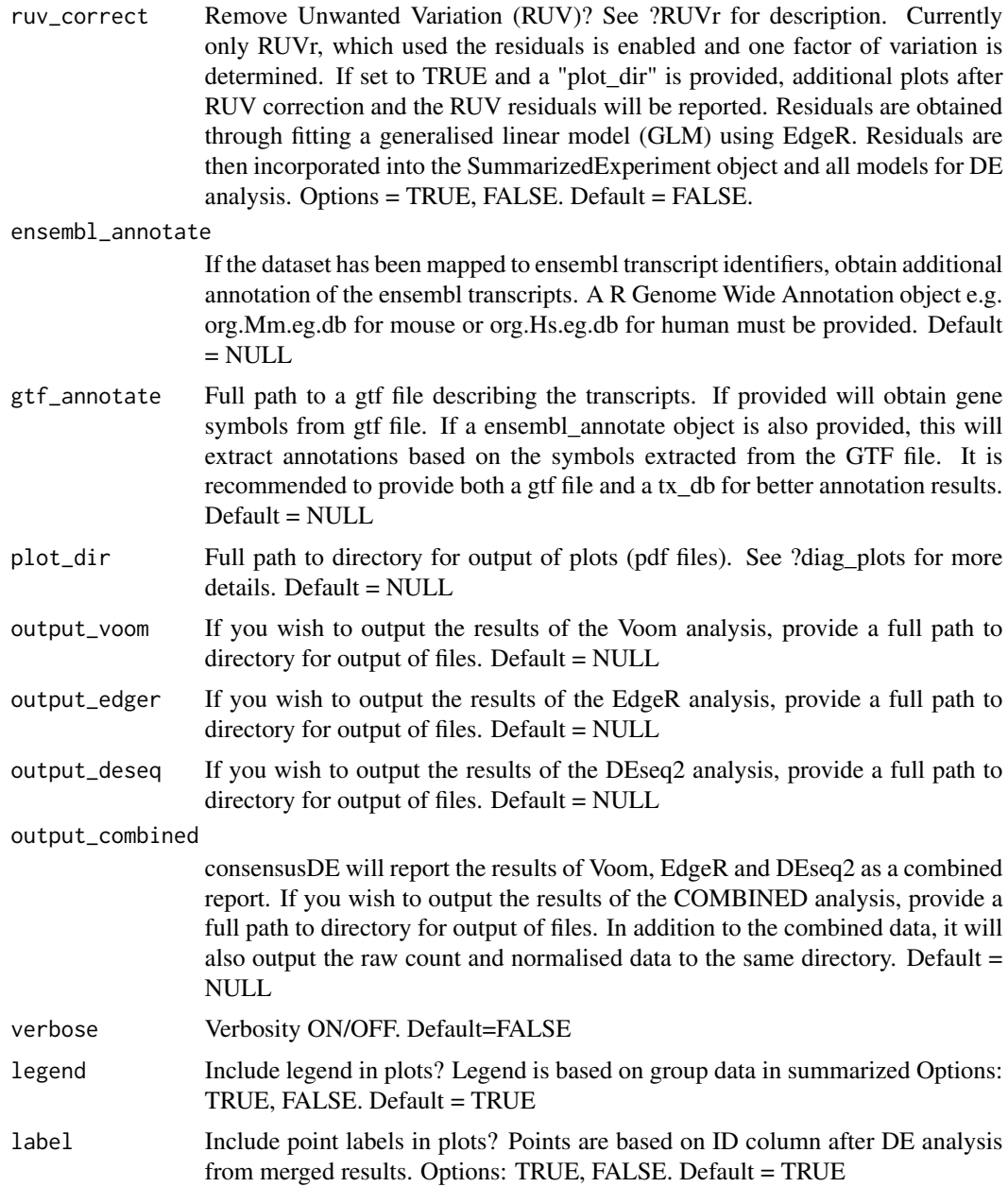

## Value

A list of all the comparisons conducted. ## See vignette for more details.

## Examples

## Load the example data set and attach - see vignette for more details ## The example below will perfrom DE analysis on all pairs of data library(airway)

data(airway) ## Name groups of the data. colData(airway)\$group <- colData(airway)\$dex ## Identify file locations colData(airway)\$file <- rownames(colData(airway)) #' ## Filter low count data: airway\_filter <- buildSummarized(summarized = airway, filter = TRUE) ## for illustration, we only use random sample of 1000 transcripts set.seed(1234) airway\_filter <- sample(airway\_filter, 1000) ## Run multi\_de\_pairs() with-out RUV correction ## To run with RUV correction, use ruv\_correct = TRUE all\_pairs\_airway <- multi\_de\_pairs(summarized = airway\_filter, ruv\_correct = FALSE, paired = "unpaired")

# <span id="page-9-0"></span>Index

buildSummarized, [2](#page-1-0)

diag\_plots, [4](#page-3-0)

multi\_de\_pairs, [7](#page-6-0)